# पौधा किस्म और कृषक अधिकार संरक्षण अधिनियम, 2001

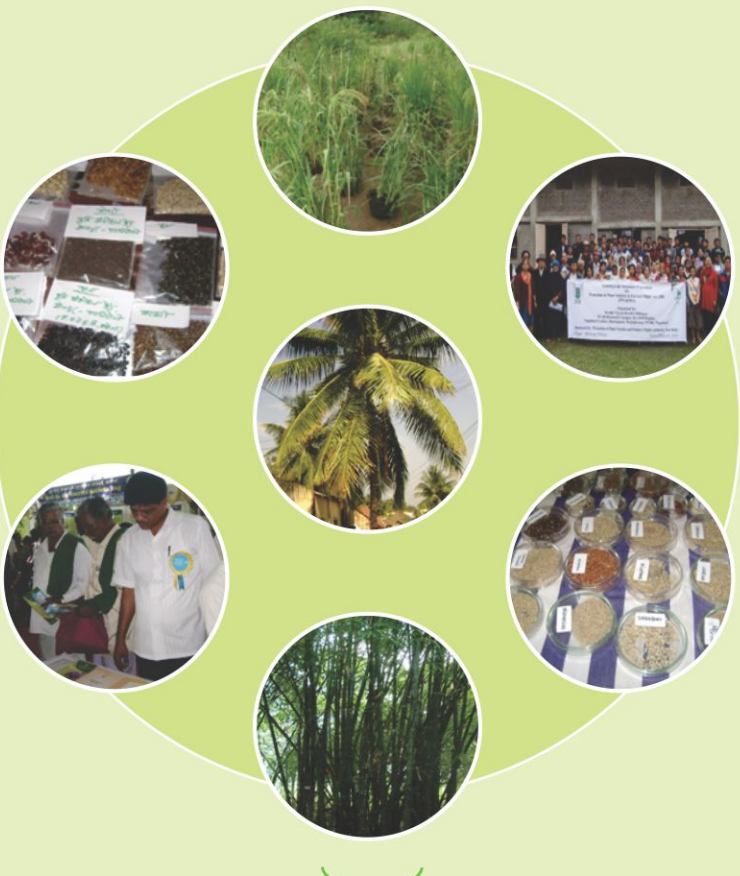

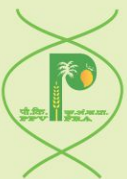

# पौधा किस्म और कृषक अधिकार संरक्षण प्राधिकरण

कृषि सहकारिता एवं किसान कल्याण विभाग कृषि एवं किसान कल्याण मंत्रालय भारत सरकार एनएएस परिसर, देव प्रकाश शास्त्री मार्ग नई दिल्ली-110012 www.plantauthority.gov.in

#### प्रस्तावना

पौधों की किस्मों, कृषकों तथा पादप प्रजनकों के अधिकारों की सुरक्षा तथा पौधों की नई किस्मों के विकास के लिए एक प्रभावी प्रणाली की स्थापना हेत यह आवश्यक समझा गया कि पौधों की नई किस्मों के विकास के लिए पादप आनुवंशिक संसाधनों के संरक्षण, उनमें सुधार तथा उन्हें उपलब्ध कराने में किसी भी समय किसानों द्वारा किए गए उनके योगदान को मान्यता प्रदान की जाए तथा उनके अधिकारों को सूरक्षित रखा जाए। इस दृष्टि से भारत सरकार ने 'पौधा किस्म और कृषक अधिकार संरक्षण (पीपीवी और एफआर) अधिनियम, 2001' को स्यू जेनेरिस प्रणाली अपनाते हुए लागू किया। भारतीय विधान पौधों की नई किस्मों के संरक्षण के लिए अंतरराष्ट्रीय युनियन (उपोव), 1978 की पुष्टि के अनुसार है, वरन इसमें सार्वजनिक क्षेत्र के प्रजनन संस्थाओं तथा किसानों के हितों की रक्षा के लिए पर्याप्त प्रावधान किए गए हैं। यह विधान पादप प्रजनक संबंधी क्रियाकलापों में वाणिज्यिक पादप प्रजनकों तथा किसानों. दोनों के योगदानों को मान्यता प्रदान करता है तथा निजी, सार्वजनिक क्षेत्रों तथा अनुसंधान संस्थाओं के साथ–साथ कम संसाधन वाले किसानों सहित सभी पणधारकों के विशिष्ट सामाजिक–आर्थिक हितों को सहायता पहुंचाते हुए 'ट्रिप्स' के कार्यान्वयन का प्रावधान भी करता है।

अधिनियम के प्रावधानों को लागू करने के लिए कृषि, सहकारिता एवं किसान कल्याण विभाग, कृषि एवं किसान कल्याण मंत्रालय ने 11 नवम्बर 2005 को "पौधा किस्म और कृषक अधिकार संरक्षण प्राधिकरण" की स्थापना की। अध्यक्ष इस प्राधिकरण का मुख्य कार्यपालक होता है। अध्यक्ष के अतिरिक्त प्राधिकरण के 15 सदस्य हैं, जैसा कि भारत सरकार द्वारा अधिसूचित किया गया है। इनमें से 8 पदेन सदस्य हैं जो विभिन्न विभागों / मंत्रालयों का प्रतिनिधित्व करते हैं, 3 सदस्य राज्य कृषि विश्वविद्यालयों तथा राज्य सरकारों से, किसानों, आदिवासी संगठनों, बीज उद्योग तथा कृषि क्रियाकलापों से संबंधित महिला संगठन प्रत्येक से एक–एक प्रतिनिधि केन्द्र सरकार द्वारा नामित किया जाता है। महा पंजीकार प्राधिकरण का पदेन सदस्य–सचिव होता है।

#### पौधा किस्म और कृषक अधिकार संरक्षण अधिनियम, 2001 के उददेश्य

- पौधा किरमों, कृषकों और प्रजनकों के अधिकार की सुरक्षा और पौधों की  $1<sup>1</sup>$ नई किस्मों के विकास को बढावा देने के लिए एक प्रभावी प्रणाली की स्थापना ।
- नई पौधा किस्मों के विकास के लिए पादप आनुवंशिक संसाधन उपलब्ध  $2.$ कराने तथा किसी भी समय उसके संरक्षण व उसके सुधार में किसानों द्वारा दिए गए योगदान के संदर्भ में किसानों के अधिकारों को मान्यता देना व उन्हें सूरक्षा प्रदान करना।
- देश में कृषि विकास में तेजी लाना, पादप प्रजनकों के अधिकारों की 3. सुरक्षा करना; नई पौधा किस्मों के विकास के लिए सार्वजनिक और निजी क्षेत्र, दोनों में अनुसंधान एवं विकास के लिए निवेश को प्रोत्साहित करना।
- देश में बीज उद्योग की प्रगति को सुगम बनाना जिससे किसानों  $4.$ को उच्च गुणवत्ता वाले बीजों तथा रोपण सामग्री की उपलब्धता सुनिश्चित हो।

# प्राधिकरण के सामान्य कार्य

- नई पौधा किस्मों, अनिवार्य रूप से व्यूत्पन्न किस्मों, विद्यमान किस्मों का पंजीकरण
- नई पादप प्रजातियों के लिए डीयुएस (विशिष्टता, एकरूपता और स्थायित्व) परीक्षण दिशानिर्देशों का विकास
- पंजीकृत किस्मों के गुणों का विकास व उनका प्रलेखन
- पौधों की सभी किस्मों के लिए अनिवार्य सची पत्रीकरण (कैटालॉगिंग) की सुविधा
- कृषकों की किस्मों का प्रलेखन, सूचीकरण तथा उनका सूची पत्रीकरण
- उन कृषकों, कृषक समुदायों, विशेषकर जनजातीय और ग्रामीण समुदाय को मान्यता प्रदान करना और पुरस्कृत करना जो विशेष रूप से पहुँचाने गए कृषि जैवविविधता वाले हॉट–स्पॉट में आर्थिक रूप से महत्वपूर्ण पौधों व उनके वन्य संबंधियों से जुड़े पादप आनुवंशिक संसाधनों के संरक्षण, सधार और परिरक्षण के कार्य में संलग्न है।
- पौधा किस्मों के राष्ट्रीय रजिस्टर का रखरखाव: तथा
- राष्ट्रीय जीन बैंक का रखरखाव।

# अधिनियम के अंतर्गत अधिकार

#### प्रजनकों के अधिकार

प्रजनकों को सुरक्षित किस्म उत्पन्न करने, उसकी बिक्री करने, उसका विपणन करने, वितरण, आयात या निर्यात का एकमात्र अधिकार होगा। अधिकारों के उल्लंघन के मामले में कानूनी उपचार के लिए प्रजनक एजेंट / लाइसेंसी नियुक्त कर सकता है व कॉनूनी अधिकारों का उपयोग कर सकता है।

#### अनुसंधानकर्ताओं के अधिकार

अनुसंधानकर्ता प्रयोग या अनुसंधान करने के लिए अधिनियम के अंतर्गत पंजीकृत किसी भी किस्म का उपयोग कर सकता है। इसमें कोई अन्य किस्म विकसित करने के लिए किसी किस्म को आरंभिक स्रोत के रूप में उपयोग करना भी शामिल है लेकिन यदि सामग्री का बार–बार उपयोग करना पड़े तो इसके लिए पंजीकृत प्रजनक से पूर्व अनुमति लेने की आवश्यकता होगी।

#### कृषकों के अधिकार

- जिस किसान ने कोई नई किस्म खोजी या विकसित की हो उसे उसी प्रकार अपनी किस्म को सुरक्षा प्रदान करने और पंजीकृत करने का अधिकार है जिस प्रकार, प्रजनक अपनी किस्म को पंजीकृत कराकर सुरक्षा प्रदान करता है।
- कृषक किस्म को विद्यमान किस्म के रूप में भी पंजीकृत किया जा सकता  $\frac{1}{6}$
- कोई भी किसान पीपीवी और एफआर अधिनियम, 2001 के अंतर्गत  $\bullet$ संरक्षित किस्म के बीज सहित अपने उत्पाद को उसी प्रकार बचाकर रख

सकता है, उपयोग में ला सकता है, बो सकता है, पूनः बो सकता है, उसका विनिमय कर सकता है. साझीदारी कर सकता है या बेच सकता है, जैसा कि वह अधिनियम के लागू होने के पूर्व कर सकता था, लेकिन इसमें शर्त यह है कि कोई किसान पीपीवी और एफआर अधिनियम, 2001 के अंतर्गत सुरक्षित किस्म के ब्रांड युक्त बीज की बिक्री नहीं कर सकता है।

- किसान आर्थिक दृष्टि से महत्वपूर्ण भू प्रजातियों तथा उनके वन्य संबंधियों के पादप आनूवंशिक संसाधनों के संरक्षण के लिए मान्यता प्रदान किए जाने तथा पुरस्कृत किए जाने के पात्र हैं।
- अधिनियम, 2001 की धारा 39(2) के अंतर्गत किसी किस्म के निष्पादन न देने पर किसानों को क्षतिपूर्ति किए जाने का भी प्रावधान है।
- किसानों को प्राधिकरण अथवा पंजीकार अथवा न्यायाधिकरण अथवा उच्च न्यायालय में कोई भी मुकदमा दाखिल करने के लिए इस अधिनियम के तहत कोई शुल्क अँदा नहीं करना होगा।

### पंजीकरण

कोई भी किस्म यदि विशिष्टता, एकरूपता व स्थायित्व (डीयूएस) के मानदंडों को अनिवार्य रूप से  $\bullet$ परा करती है तो उसे अधिनियम के अंतर्गत पंजीकृत किए जाने की पात्रता प्राप्त है। केन्द्र सरकार किस्मों के पंजीकरण के उददेश्य से गणों तथा प्रजातियों को  $\bullet$ विशिष्टीकृत करते हुए शासकीय राजपत्र में अधिसूचना जारी करती है। अब तक केन्द्र सरकार ने पंजीकरण के उद्देश्य से 157 फसल प्रजातियों को अधिसूचित किया है। पीपीवी और एफआर प्राधिकरण ने व्यक्तिगत फसल प्रजातियों के लिए 'प्रजाति विशिष्ट विशिष्टता, एकरूपता तथा स्थायित्व परीक्षण के लिए दिशानिर्देश' या 'विशिष्ट दिशानिर्देश' विकसित किए हैं। अधिसूचित फसलों की सूची तथा विद्यमान पौधा किस्मों के पंजीकरण के लिए समय सीमा का विवरण प्राधिकरण की वेबसाईट पर उपलब्ध हैं।

#### पाधिकरण के प्रकाशन

- भारतीय पौधा किरम जरनल
- सामान्य तथा फसल विशिष्ट डीयूएस परीक्षण दिशानिर्देश
- तकनीकी बुलेटिन
- प्राय पूछे जाने वाले प्रश्न
- जीन बैंक मैनुअल
- कृषि–जैवविविधता हॉट स्पॉट्स पुस्तक (दो खण्डों में)
- पीपीवी और एफआर अधिनियम. २००१ के विभिन्न प्रावधानों पर प्रकाश डालने के लिए 'आजीविका के लिए बीज' शीर्षक की वीडियो सीडी
- कृषक अधिकार पर एक वीडियों
- वार्षिक लेखा
- वार्षिक प्रतिवेदन
- पीपीवी और एफआर अधिनियम. 2001 के अंतर्गत पंजीकृत पौधा किस्मों का संकलन (2009 से  $2012)$
- पीपीवी और एफआर अधिनियम, 2001 के अंतर्गत पंजीकृत कृषक पौधा किस्मों का संकलन (2014 तक)
- प्रजनको के अधिकार पर एक किताब

# पंजीकरण के लिए शुल्क

पौधा किस्मों के पंजीकरण हेतु आवेदन के साथ प्राधिकरण द्वारा निर्धारित पंजीकरण शुल्क दिया जाना चाहिए। विभिन्न प्रकार की किस्मों के लिए पंजीकरण शुल्क निम्नानुसार है:

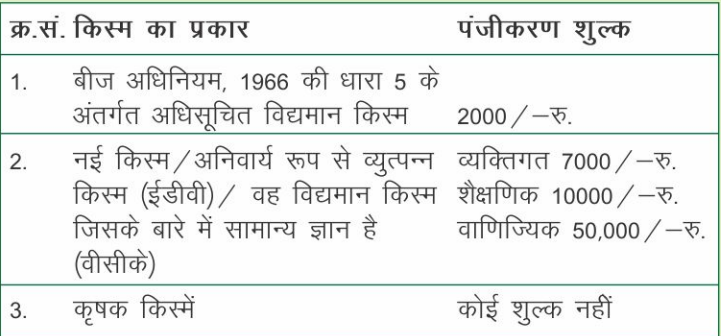

किसी किस्म का पंजीकरण नवीकरण कराया जा सकता है. बशर्ते कि वार्षिक शुल्क एवं नवीनकरण शुल्क भारत के राजपत्र दिनांक 15.06.2015 में अधिसूचित के अनुसार जमा किया गया हो।

### डीयुएस परीक्षण केन्द्र

संदर्भ संकलन उदाहरण किस्मों के अनुरक्षण तथा प्रगुणन और संबंधित फसलों के डीयूएस दिशानिर्देशों के अनुसार डीयूएस विवरणों हेतु डेटाबेस के सृजन के लिए प्राधिकरण ने विभिन्न फँसलों के लिए डीयूएस परीक्षण केन्द्र .<br>स्थापित किए हैं। इन डीयूएस परीक्षण केन्द्रों की सूची प्राधिकरण की आधिकारित वैबसाइट पर उपलब्ध है।

#### भारतीय पौधा किस्म जरनल

प्राधिकरण 'भारतीय पौधा किस्म जरनल' या 'प्लांट वेराइटीज जरनल ऑफ इंडिया' (पीवीजेआई) शीर्षक से द्विभाषी (हिन्दी व अंग्रेजी में) मासिक प्रकाशन निकालता है तथा प्रत्येक माह के प्रथम कार्य दिवस पर अपनी अधिकारिक वैबसाइट पर जन–सामान्य को सुलभ कराता है। इस जरनल को विनियमन, 2006 के अंतर्गत राजपत्र के समतुल्य दर्जा प्राप्त है। इस जरनल में अधिकारिक तथा सार्वजनिक सूचनाएं, पौधा किस्मों के पासपोर्ट आंकड़े, फसल प्रजातियों के डीयुएस परीक्षण दिशानिर्देश, पंजीकरण प्रमाण पत्रों के विवरण तथा अन्य संबंधित मामले प्रकाशित किए जाते हैं।

#### पंजीकरण प्रमाण पत्र

जिन आवेदनों ने सभी अपेक्षाएं पूरी कर ली हैं तथा जिन्हें पंजीकार ने पंजीकरण हेतू अंतिम रूप से स्वीकार कर लिया है उन्हें पंजीकरण प्रमाण पत्र जारी किए गए हैं। अभी तक ऐसे 3441 प्रमाण पत्र जारी किए जा चुके हैं जिनमें से 477 नई किस्मों के, 1431 बीज अधिनियम, 1966 के अंतर्गत अधिसूचित विद्यमान किस्मों के, 1532 कृषक किस्मों तथा 01 अनिवार्य रूप से व्युत्पन्न किस्म के हैं। जारी किए गए ये प्रमाण पत्र वृक्षों तथा लताओं के मामले में 9 वर्ष के लिए तथा अन्य फसलों के मामले में 6 वर्ष के लिए वैध

होंगे। नवीनीकरण शुल्क अदा करने पर इन्हें शेष अवधि के लिए भी पुनर्समीक्षित या पुनर्नवीनीकृत किया जा सकता है लेकिन किसी भी हालत में वृक्षों और लताओं के मामले में वैधता की अवधि पंजीकरण की तिथि से 18 वर्ष, बीज अधिनियम, 1966 के अंतर्गत अधिसूचित किस्म की वैधता अधिसचीकरण की तिथि से 15 वर्ष तथा अन्य मामलों में किस्म के पंजीकरण की तिथि से 15 वर्ष से अधिक नहीं होगी। प्राधिकरण ने कृषक किस्मों सहित किस्मों की विभिन्न श्रेणियों के अंतर्गत पंजीकरण हेतु जुलाई, 2018 तक 16382 आवेदन प्राप्त किए हैं।

#### पौधा किस्मों का राष्ट्रीय रजिस्टर

रजिस्ट्री के मुख्यालय में पौधा किस्मों का राष्ट्रीय रजिस्टर रखा गया है जिसमें सभी पंजीकृत पौधा किस्मों के नाम, उन्हें प्रजनित करने वाले संबंधित प्रजनकों के पते, पंजीकृत किस्मों के संदर्भ में ऐसे प्रजनकों के अधिकारों, प्रत्येक पंजीकृत किस्म के नाम व विवरण, विशिष्ट गुणों की विशेषताओं के साथ बीज अथवा अन्य रोपण सामग्री का विवरण और अन्य सभी संबंधित मामले दर्ज किए जाते हैं।

# राष्ट्रीय जीन बैंक

प्राधिकरण ने पंजीकृत किस्मों के प्रजनकों द्वारा प्रस्तुत पैतृक वंशक्रमों सहित बीज सामग्री को स्थापित करने के लिए राष्ट्रीय जीन बैंक स्थापित किया है। इस बैंक में पंजीकरण की पूरी अवधि के लिए 5° से. के निम्न तापमान की .<br>स्थिति के अंतर्गत बीजों को भंडारित किया जाता है और यदि राष्ट्रीय जीन बैंक में भंडारित करने के कुछ वर्षों बाद आवश्यक हो तो इस बीज को पुनरोद्धारित या पुनर्सबलीकृत किया जाता है जिसकी लागत आवेदक को वहन करनी होती है। राष्ट्रीय जीन बैंक में भंडारित बीज का उपयोग अनिवार्य लाइसेंसिंग के प्रावधानों को लागू करने हेतू जब कभी भी आवश्यकता पड़े या विवाद उठे, तब किया जाता है। राष्ट्रीय जीन बैंक में इस प्रकार बीज के जमा होने से बाजार में धोखाधड़ी से छूटकारा मिलेगा अथवा अधिकारों का उल्लंघन नहीं होगा क्योंकि बैंक के पास जमा बीज को तथ्यों के सत्यापन के लिए बाहर निकाला जा सकता है। जब स्वीकृत किए गए पंजीकरण की अवधि समाप्त हो जाती है तो सामग्री स्वतः ही जन–सामान्य की हो जाती है।

# राष्ट्रीय जीन निधि

#### निम्न से योगदानों को प्राप्त करने के लिए प्राधिकरण ने एक राष्ट्रीय जीन निधि स्थापित की है:

- किसी किरम के प्रजनक से अथवा अधिनियम के अंतर्गत पंजीकृत किसी अनिवार्य रूप से व्युत्पन्न किस्म अथवा ऐसी किस्म की रोपण सामग्री या अनिवार्य रूप से व्युत्पन्न किस्म, जैसा भी मामला हो, से निर्धारित विधि से प्राप्त होने वाले लाभ में भागीदारी।
- रॉयलटी के माध्यम से प्राधिकरण को देय वार्षिक शुल्क।
- प्रजनकों द्वारा जमा की गई क्षतिपूर्ति की राशि और किसी राष्ट्रीय अथवा अंतरराष्ट्रीय संगठन और अन्य स्रोतों से प्राप्त योगदान।

#### जीन निधि का उपयोग निम्न के लिए किया जाएगा :

- लाभ में भागीदारी के द्वारा अदा की गई कोई भी राशि
- कृषक / कृषकों के समुदाय को देय क्षतिपूर्ति
- स्वःस्थाने व बहिःस्थाने संकलनों सहित आनूवंशिक संसाधनों के संरक्षण व टिकाऊ उपयोग को सहायता देने पर होने वाला व्यय तथा ऐसे संरक्षण व टिकाऊ उपयोग को सम्पादित करने के लिए पंचायतों की क्षमता का सबलीकरण ।
- लाभ में भागीदारी से संबंधित योजनाओं पर होने वाला व्यय ।

### लाभ में भागीदारी

लाभ में भागीदारी कृषकों के अधिकारों का सर्वाधिक महत्वपूर्ण घटक है। धारा 26 में प्रावधान है कि भारत के नागरिकों या फर्मों अथवा गैर-सरकारी संगठनों अथवा भारत में स्थापित संगठनों द्वारा लाभ में भागीदारी के दावे प्रस्तुत किए जा सकते हैं। किसी किस्म के विकास में दावेदार के आनवंशिक संसाधन के उपयोग की सीमा और प्रगति के साथ–साथ उस किस्म की बाजार में मांग तथा उसके वाणिज्यिक उपयोग के अनसार प्रजनक को जीन निधि में निर्धारित राशि जमा करानी होगी। जमा की गई यह राशि राष्ट्रीय जीन निधि से दावेदार को अदा की जाएगी। प्राधिकरण भारतीय पौधा किस्म जरनल में लाभ में भागीदारी के दावों को आमंत्रित करने के उददेश्य से प्रमाण पत्र के अंश भी प्रकाशित करता है।

#### समुदाय के अधिकार

- यह ग्राम अथवा स्थानीय समुदायों को उस किरम के विकास में उल्लेखनीय योगदान के लिए दी जाने वाली क्षतिपूर्ति है जो अधिनियम के अंतर्गत पंजीकृत की जा चुकी है।
- कोई भी व्यक्ति / व्यक्तियों का समूह / सरकारी या गैर-सरकारी संगठन, भारत में किसी गांव / स्थानीय समुदाय की ओर से किसी भी .<br>अनसचित केन्द्र में किसी भी किस्म के विकास में किए गए योगदान का दावा दाखिल कर सकता है।

#### सम्मेलन देश

सम्मेलन देश से तात्पर्य किसी भी उस देश से है जिसने पौधा किस्मों की सरक्षा के किसी उस अंतरराष्टीय सम्मेलन में भागीदारी की हो जिसमें .<br>भारत ने भी भागीदारी की हो अथवा वह देश जिसमें पौधा किस्मों की सुरक्षा का ऐसा कानून हो जिसके आधार पर भारत पादप प्रजनकों के अधिकारों को स्वीकृत प्रदान करने के लिए समझौता कर चुका हो और दोनों देशों के नागरिकों को ऐसे अधिकार प्रदान किए गए हों। कोई भी व्यक्ति जो सम्मेलन देश मे किए गए आवेदन की तिथि के 12 महीने के अंदर भारत में किसी किस्म के पंजीकरण के लिए आवेदन देता है तो उसकी किस्म को इस अधिनियम के अंतर्गत पंजीकत किया जाएगा और पंजीकरण की तिथि वह तिथि होगी जिस तिथि को सम्मेलन देश ने आवेदन प्रस्तुत किया था। इस तिथि को इस अधिनियम के उददेश्य से पंजीकरण को तिथि माना जाएगा।

#### पौधा किस्म सुरक्षा अपीलीय न्यायाधीकरण (पीवीपीएटी)

वहां टांजिटरी प्रावधान है जिसके द्वारा यह प्रदान किया जाता है कि पीवीपीएटी स्थापित होने तक बौद्धिक संपदा अपीलीय बोर्ड (आईपीएबी) पीवीपीएटी के अधिकार क्षेत्र का प्रयोग करेगा। तदनसार तकनीकी सदस्य की नियुक्ति करके पौधा किस्म सुरक्षा अपीलीय न्यायाधिकरण (पीवीपीएटी) की स्थापना की गई है। प्राधिकरण के रजिस्ट्रार द्वारा निर्गत सभी पंजीकरण से संबंधित तथा एजेंट या लाइसेंसधारकों से संबंधित आदेशों और निर्णयों के विरूद्ध पीपीवीएटी में अपील की जा सकती हैं। इसके अलावा, लाभांश से संबंधित प्राधिकरण के सभी आदेश या निर्णय, अनिवार्य लाइसेंस रद्द करना और मुआवजे के भुगतान को भी ट्रिब्युनल में अपील की जा सकती है। उच्च न्यायालय में पीवीपीएटी के फैसलों को चुनौती दी जा सकती है। ट्रिब्यूनल एक वर्ष के भीतर अपील का निपटान करेगा।

#### पत्राचार का पता

#### अध्यक्ष

पौधा किस्म और कृषक अधिकार संरक्षण प्राधिकरण एस-2, ए ब्लॉक, एनएएससी परिसर, देव प्रकाश शास्त्री मार्ग, नई दिल्ली-110012 दूरभाष: 011-25848127, 25840777, फैक्स: 011-25840478 ईमेलः chairperson-ppvfra@nic.in वैबसाइटः www.plantauthority.gov.in

#### महापंजीकार

#### पौधा किस्म और कृषक अधिकार संरक्षण प्राधिकरण

एस-2, ए ब्लॉक, एनएएससी परिसर, देव प्रकाश शास्त्री मार्ग, नई दिल्ली-110012 दूरभाषः 011-25843316, फैक्सः 011-25840478 ईमेल: rg-ppvfra@nic.in वैबसाइटः www.plantauthority.gov.in